## Problems

Editor's note: It seems that the time is ripe for certain ideas to pop out of the woodwork, from all directions. The two items below appeared independently, without the authors being aware that anyone else was working on the problem. although it's clear from what they say that other people are interested. By mutual consent. solutions to the problem are deferred until the next issue. We can assure you, however, that the solutions operate from different premises, and comparison of the macros (and perhaps using them to create a new, general, solution) should be interesting and instructive.

## **Does Windows: A Progress Report**

## Alan Hoenig

We Xew Yorkers are a contentious lot. That's why people often approach me, chip on shoulder, to tout some mediocre typesetting program that can set windows within paragraphs. It's also why, I suppose, I rise to the bait and tout TrX back. Most of these rival programs are incapable of right justification, so

bait and tout T<sub>E</sub>X back. Most of these rival programs are incapable of right justification, so what difference their ability to do windows? (I

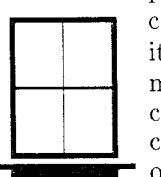

what difference their ability to do windows? (I call the rectangle or other shape around which<br>a paragraph is set a *window*.) Nevertheless,<br>
To can it? After all, TEX's commands<br>
through to perform typesetting, and a huma a paragraph is set a *window*.) Nevertheless, it rankles. Why can't TEX do windows?<br>
Tor can it? After all, TEX's commands mimic the activities a human compositor goes  $\begin{bmatrix} \n\Phi \n\end{bmatrix}$  or can it? After all, T<sub>E</sub>X's commands mimic the activities a human compositor goes could certainly typeset text around windows, through to perform typesetting, and a human could certainly typeset text around windows,<br>so why can't TEX do the same? I finally so why can't T<sub>E</sub>X do the same? I finally came upon one way to do it. My method is not altogether general—that's why this is **Figure 2014** only a progress report—but it does work,  $\begin{tabular}{ll} \textbf{I} \textbf{E} \textbf{X} \textbf{Does Windows: A Progress Report} \\ \textbf{A} \textbf{I} \textbf{I} \text$ horizontally centering a window of some given width within a paragraph. In the next issue,

I will describe these ideas and their T<sub>F</sub>X implementations, as well as the main ideas behind the macros.

## **Problem for a Saturday Morning**

Donald E. Knuth Stanford University

This puzzle was suggested to me by Sape Mullender, of the Centre for Mathematics and Computer Science in Amsterdam. He told me his belief that "the general design of  $T_F X$  is better than that of *troff*, but the real guru can make troff do things that you could never do in TEX." As an example, he showed me a page on which *troff* had typeset a picture in the middle of a paragraph, with the text going around the picture.<br>"It's not pretty, but it can be done, and that's what counts," he said. Well, I have to admit that I didn't think o Saturday afternoon. Can you guess how I typeset the paragraph you're now reading? (The answer will appear in the next issue. It doesn't demonstrate the superiority of T<sub>F</sub>X to troff, but it does have some interesting and instructive features.)